# МИНИСТЕРСТВО НАУКИ И ВЫСШЕГО ОБРАЗОВАНИЯ РОССИЙСКОЙ ФЕДЕРАЦИИ Федеральное государственное автономное образовательное учреждение высшего образования «НАЦИОНАЛЬНЫЙ ИССЛЕДОВАТЕЛЬСКИЙ ТОМСКИЙ ПОЛИТЕХНИЧЕСКИЙ УНИВЕРСИТЕТ»

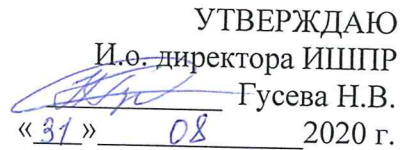

# РАБОЧАЯ ПРОГРАММА ДИСЦИПЛИНЫ **ПРИЕМ 2020 г.** ФОРМА ОБУЧЕНИЯ ОЧНАЯ

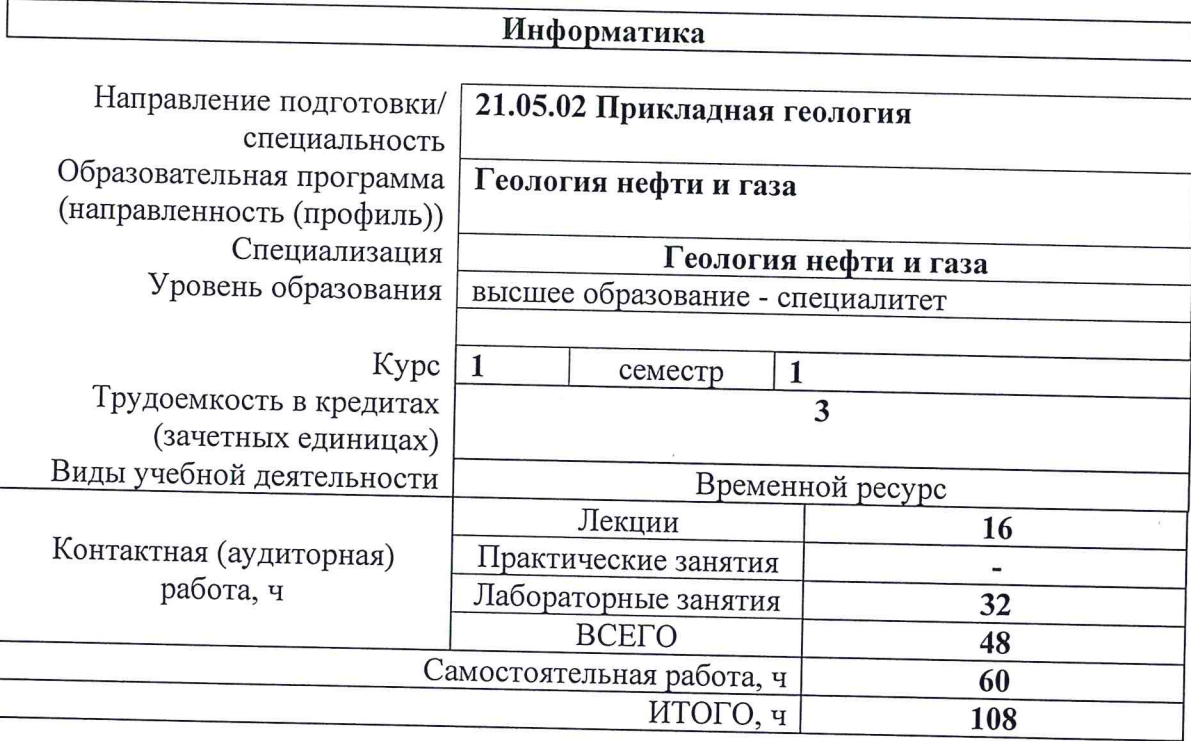

 $\Gamma$ 

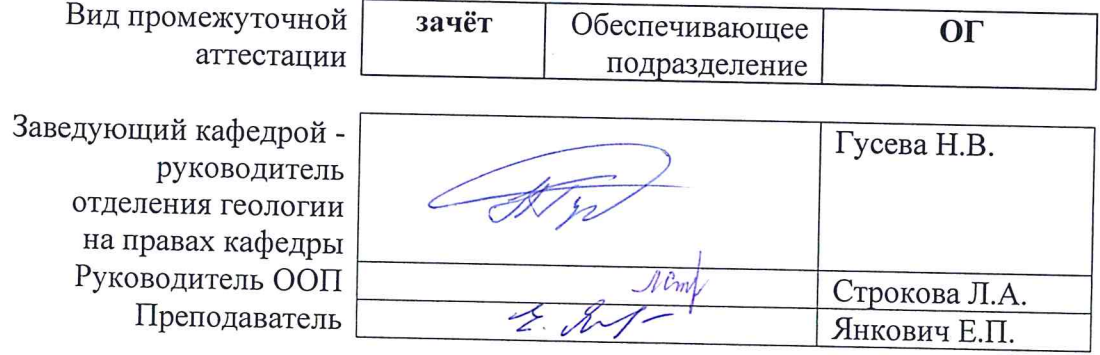

2020 г.

# 1. Цели освоения дисциплины

Целями освоения дисциплины является формирование у обучающихся определенного (п. 6. Общей характеристики ООП) состава компетенций для подготовки к  $O<sub>O</sub>$ профессиональной леятельности.

| Код<br>компетенции | Наименование компетенции                                                                                                    | Составляющие результатов освоения (дескрипторы компетенций) |                                                                                                    |
|--------------------|----------------------------------------------------------------------------------------------------|-------------------------------------------------------------|----------------------------------------------------------------------------------------------------|
|                    |                                                                                                    | Код                                                         | Наименование                                                                                                    |
| $OIIK(Y)-7$        | Понимание сущности и<br>значения информации в<br>развитии современного<br>информационного<br>общества, осознанием<br>опасности и угрозы,             | $OIIK(Y)$ -<br>$7 - B1$                                     | использования современных технических средства и<br>прикладных программ при решении учебных и инженерных<br>задач                                                                      |
|                    |                                                                                                    | $OIIK(Y)$ -<br>$7 - Y1$                                     | применять компьютерную технику и информационные<br>технологии для поиска информации и решении задач в своей<br>учебной и профессиональной деятельности                                 |
|                    | возникающих в этом<br>процессе, соблюдением<br>основных требований<br>информационной<br>безопасности, в том числе<br>защиты государственной<br>тайны | $OIIK(Y)-7$<br>31                                           | основные методы, способы и средства получения, хранения,<br>переработки информации, ее значение в развитии общества,<br>основные требования информационной безопасности                |
| $OIIK(Y)-8$        | Применение основных<br>методов, способов и<br>средств получения,<br>хранения и обработки<br>информации, наличием                                     | $OIIK(Y)$ -<br>$8 - B1$                                     | Навыками в области информатики и современных<br>информационных технологий для работы с геологической<br>информацией                                                                    |
|                    |                                                                                                    | $OIIK(Y)-8$<br>У1                                           | Использовать современные образовательные и информационные<br>технологии в решении профессиональных задач                                                                               |
|                    | навыков работы с<br>компьютером как<br>средством управления<br>информации                                                                            | $OIIK(Y)-8$<br>$-31$                                        | Понятие информации; общую характеристику процессов<br>сбора, передачи, обработки и накопления информации,<br>технические и программные средства реализации<br>информационных процессов |

# 2. Место дисциплины в структуре ООП

Дисциплина относится к базовой части учебного плана образовательной программы.

# 3. Планируемые результаты обучения по дисциплине

## После успешного освоения дисциплины будут сформированы результаты обучения:

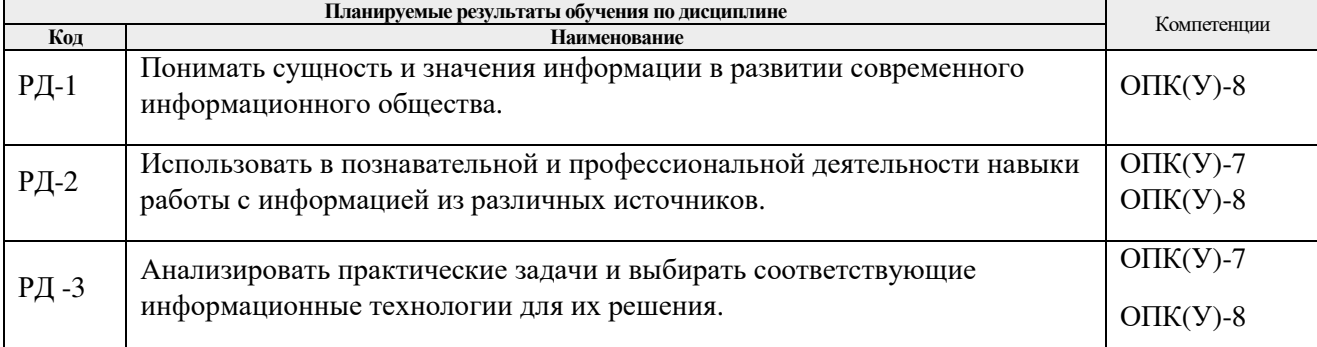

Оценочные мероприятия текущего контроля и промежуточной аттестации представлены в календарном рейтинг-плане дисциплины.

# 4. Структура и содержание дисциплины

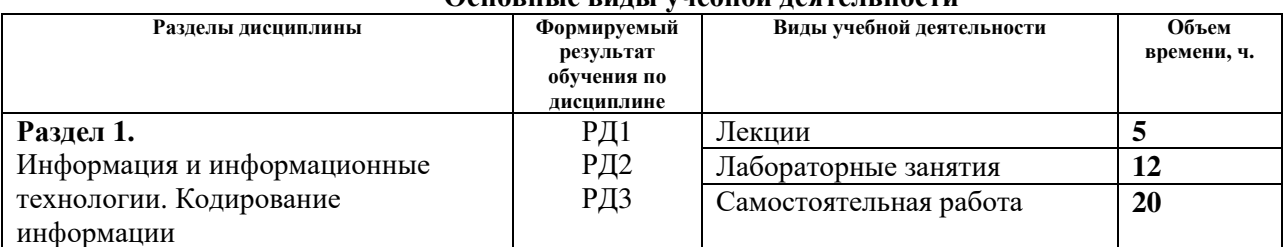

# Основные виды унебной деятельности

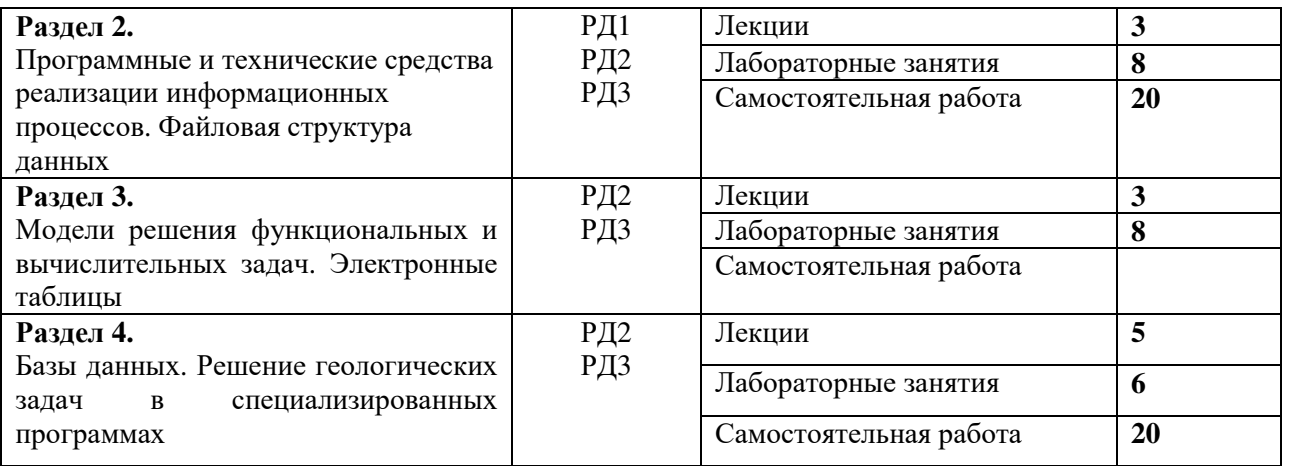

Содержание разделов дисциплины:

#### **Раздел 1.** *Информация и информационные технологии. Кодирование информации*

Понятие информации и геоинформации (пространственно привязанной информации); виды информации (количественная и семантическая), общие подходы к оценке количества и качества информации; кодирование семантической информации. Общая характеристика процессов сбора, передачи, обработки и накопления информации на предприятиях геологического профиля. Основы кодирования. Кодирование текстовой информации. Кодирование графики. Растровое и векторное представление информации. Цветовые модели. Форматы представления информации.

### **Темы лекций:**

- 1. Информация. Информационные технологии
- **2.** Кодирование информации. Компьютерная графика. Растровое и векторное представление информации.

### **Названия лабораторных работ:**

- 1. Знакомство с основными правилами работы на ЛР. Техника безопасности
- 2. Основы работы в векторном редакторе CorelDraw
- 3. Создание однослойного векторного изображения в векторном редакторе CorelDraw
- 4. Создание многослойного векторного изображения по растровой подложке в CorelDraw

### **Раздел 2.** *Программные и технические средства реализации информационных процессов. Файловая структура данных*

Понятие операционной системы, ее назначение и функции. Понятие файла. Работа с файлами. Организация файловой системы. Обслуживание файловой структуры. Основные классы программного обеспечения применяемого на предприятиях геологоразведочного профиля. Классы ЭВМ. Основы организации ЭВМ. Персональные компьютеры, рабочие станции, серверы, периферийное оборудование.

### **Темы лекций:**

- 1. Программные средства реализации информационных процессов. Файловая структура данных
- 2. Технические средства реализации информационных процессов (самостоятельно)

#### **Названия лабораторных работ:**

- 1. Создание и форматирование документов MS Word
- 2. Создание презентаций. MS PowerPoint

**Раздел 3.** *Модели решения функциональных и вычислительных задач. Электронные таблицы*

Основные понятия. Системный подход в моделировании систем. Классификация видов моделирования. Математические модели. Информационные модели. Моделирование информационных процессов. Работа данными в табличном процессоре MS Excel.

### **Темы лекций:**

1. Модели решения функциональных и вычислительных задач. Электронные таблицы

### **Названия лабораторных работ:**

- 1. Знакомство с интерфейсом MS Excel
- 2. Создание диаграмм в MS Excel
- 3. Использование встроенных функций MS Excel
- 4. Применение MS Excel для анализа данных

### **Раздел 4. Информационная и геоинформационная система.** *Базы данных. Специализированные программы.*

Понятия информационная и геоинформационная система, база данных. Общие сведения об моделях баз данных. Системы управления базами данных. Использование ПО Surfer для представления пространственной геологической информации.

### **Темы лекций:**

- 1. Базы данных. Системы управления базами данных
- 2. Пространственно-привязанная информация. Решение геологических задач с применением ПО Surfer

### **Названия лабораторных работ:**

- 1. Создание первой базы данных в Microsoft Office Access
- 2. Создание геологической базы в Microsoft Office Access
- 3. Основы работы ПО Surfer. Построение разреза

# **5. Организация самостоятельной работы студентов**

Самостоятельная работа студентов при изучении дисциплины предусмотрена в следующих видах и формах:

- − Работа с лекционным материалом, поиск и обзор литературы и электронных источников информации по индивидуально заданной проблеме курса;
- − Изучение тем, вынесенных на самостоятельную проработку;
- − Поиск, анализ, структурирование и презентация информации;
- − Выполнение домашних заданий, графических работ;
- − Подготовка к лабораторным работам, к практическим и семинарским занятиям;
- − Подготовка к оценивающим мероприятиям.

# **6. Учебно-методическое и информационное обеспечение дисциплины**

### **6.1. Учебно-методическое обеспечение**

- 1. Грошев, А.С. Информатика [Электронный ресурс] : учебник / А.С. Грошев, П.В. Закляков. — Электрон. дан. — Москва : ДМК Пресс, 2018. — 672 с. — Режим доступа: https://e.lanbook.com/book/108131. – Загл. с экрана.
- 2. Информационные технологии и основы вычислительной техники : учебник/ сост. Т.П. Куль. [Электронный ресурс]. — Санкт-Петербург: Лань, 2020. — 264 с. — Режим доступа: https://e.lanbook.com/book/131046 – Загл. с экрана.
- 3. Орлова, И. В. Информатика. Практические задания : учебное пособие [Электронный ресурс] / Орлова И. В.. — Санкт-Петербург: Лань, 2019. — 140 с.. — Режим доступа: https://e.lanbook.com/book/113400

### **Дополнительная литература**

1. Калмыкова, С.В. Работа с таблицами в Microsoft Excel: учебно-методическое пособие [Электронный ресурс] / С.В. Калмыкова, Е.Ю. Ярошевская, И.А.

Иванова. – Электрон. дан. Санкт-Петербург: Лань, 2019. – 136 с. – Режим доступа: https://e.lanbook.com/book/121489. – Загл. с экрана.

2. Лопатин, В. М. Практические занятия по информатике : учебное пособие / В. М. Лопатин. — Санкт-Петербург : Лань, 2019. — 140 с. — ISBN 978-5-8114-3827- 3. — Текст : электронный // Лань : электронно-библиотечная система. — URL: https://e.lanbook.com/book/122178 (дата обращения: 20.03.2020). — Режим доступа: для авториз. пользователей.

# **6.2. Информационное и программное обеспечение**

Internet-ресурсы (в т.ч. в среде LMS MOODLE и др. образовательные и библиотечные ресурсы):

Научно-электронная библиотека eLIBRARY.RU **-** https://elibrary.ru

Профессиональные базы данных и информационно-справочные системы доступны по ссыле https://www.lib.tpu.ru/html/irs-and-pdb.

Лицензионное программное обеспечение (в соответствии с **Перечнем лицензионного программного обеспечения ТПУ)**:

- 1. Document Foundation LibreOffice;
- 2. Microsoft Office 2007 Standard Russian Academic;
- 3. Cisco Webex Meetings;
- 4. Google Chrome;
- 5. Zoom Zoom.

## **7. Особые требования к материально-техническому обеспечению дисциплины**

В учебном процессе используется следующее лабораторное оборудование для практических и лабораторных занятий:

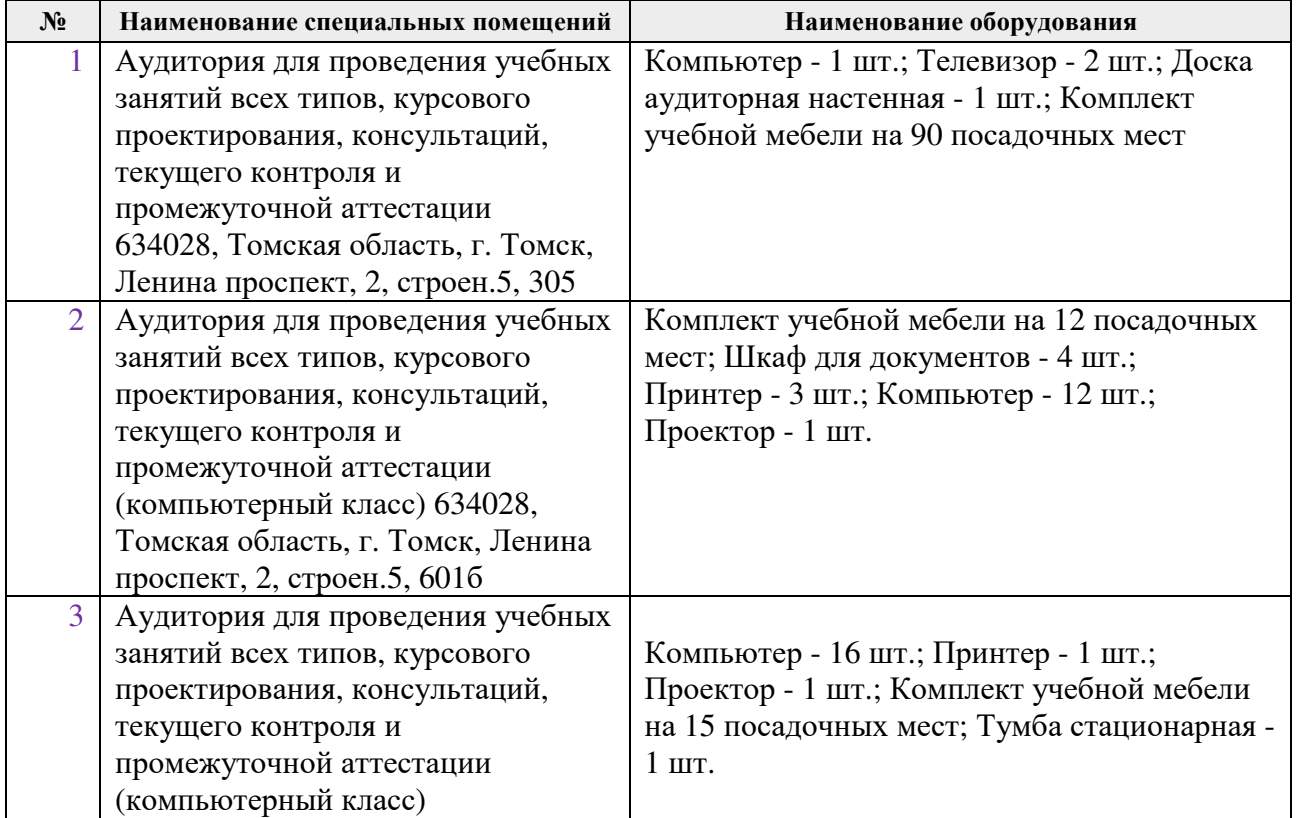

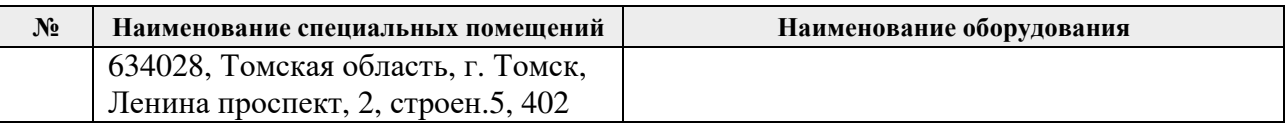

Рабочая программа составлена на основе Общей характеристики образовательной программы по направлению 21.05.02 «Прикладная геология», специализация «Геология нефти и газа» (приема 2020 г., очная форма обучения).

Разработчик(и):

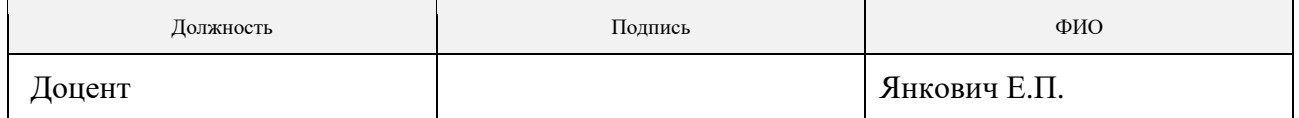

Программа одобрена на заседании отделения геологии (Протокол заседания отделения геологии № 22 от 25.08.2020).

Заведующий кафедрой-руководитель отделения геологии на правах кафедры, д.г-м.н., доцент

\_\_\_\_\_\_\_\_

 $\Gamma$ усева Н.В./

подпи подпись